## How to Sign Up For **Seesaw Family**

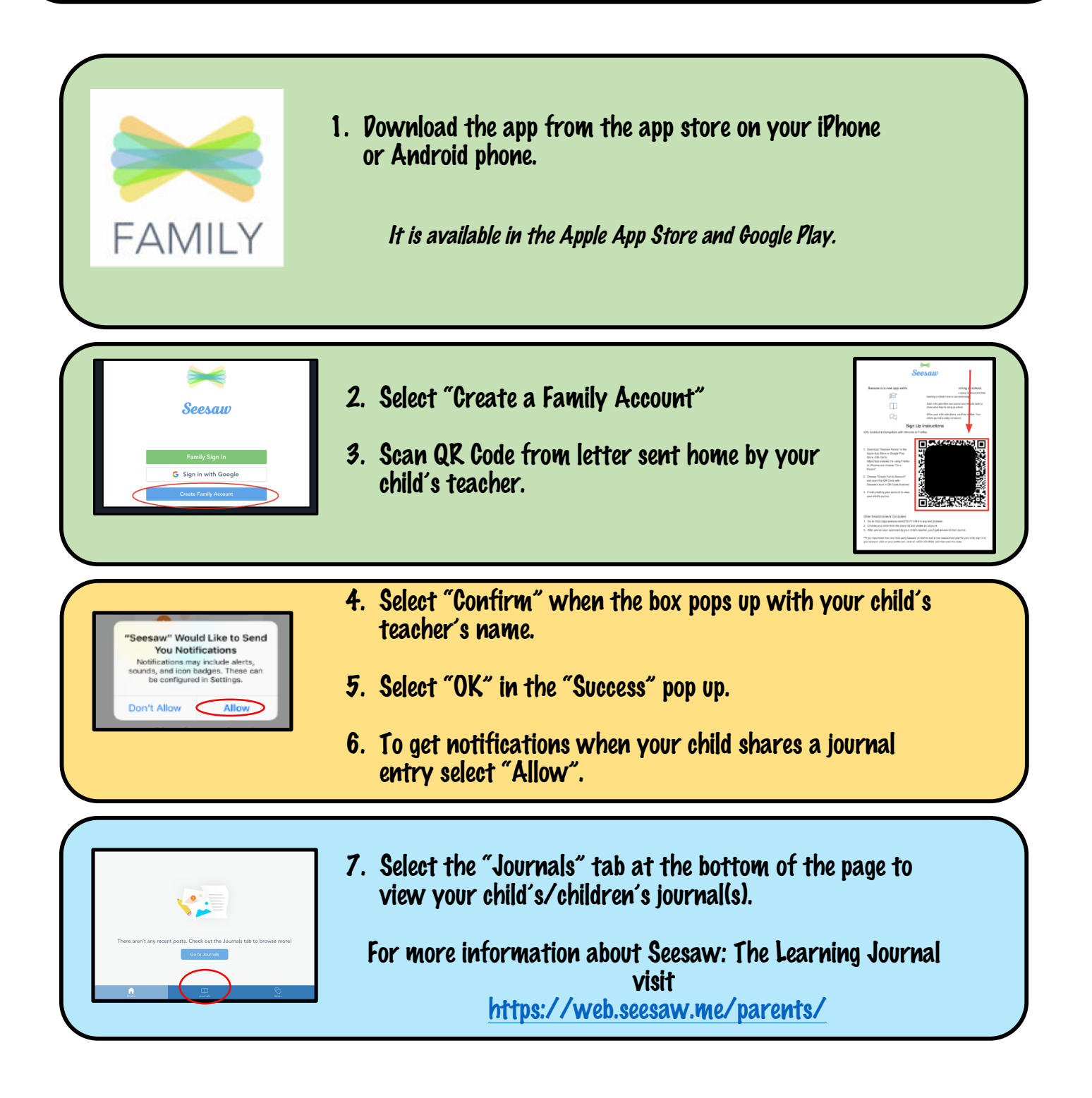